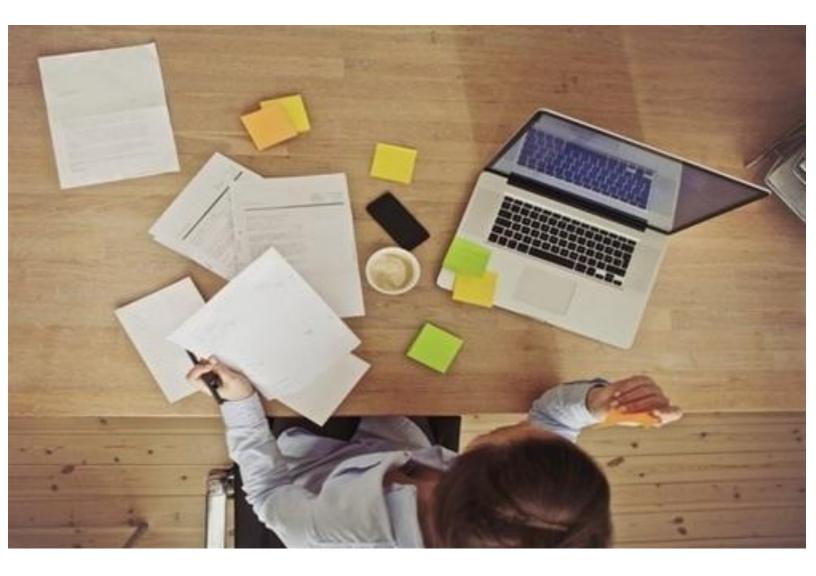

# How to Fill Section 2 of I-9

### <u>STEP 1:-</u>

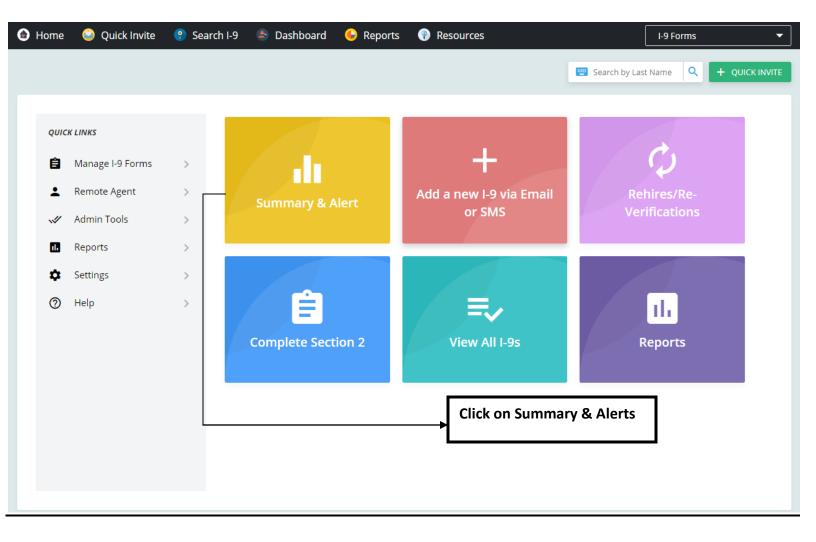

#### STEP 2:-

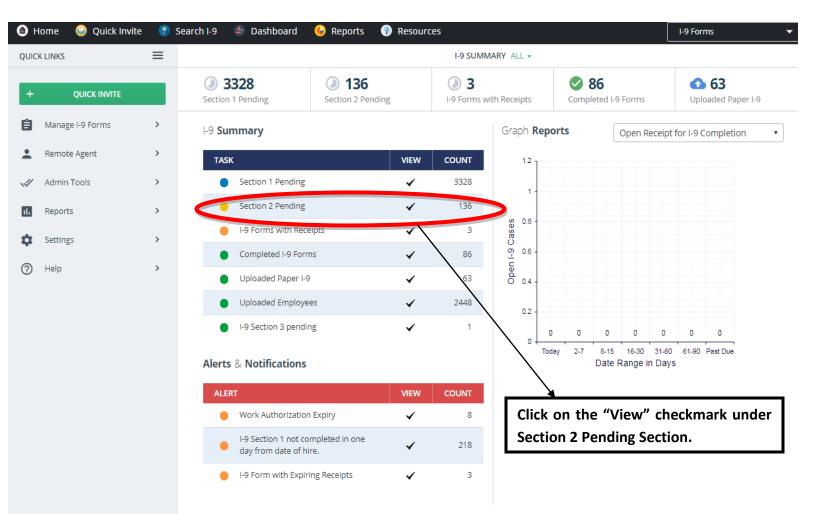

#### <u>STEP 3:-</u>

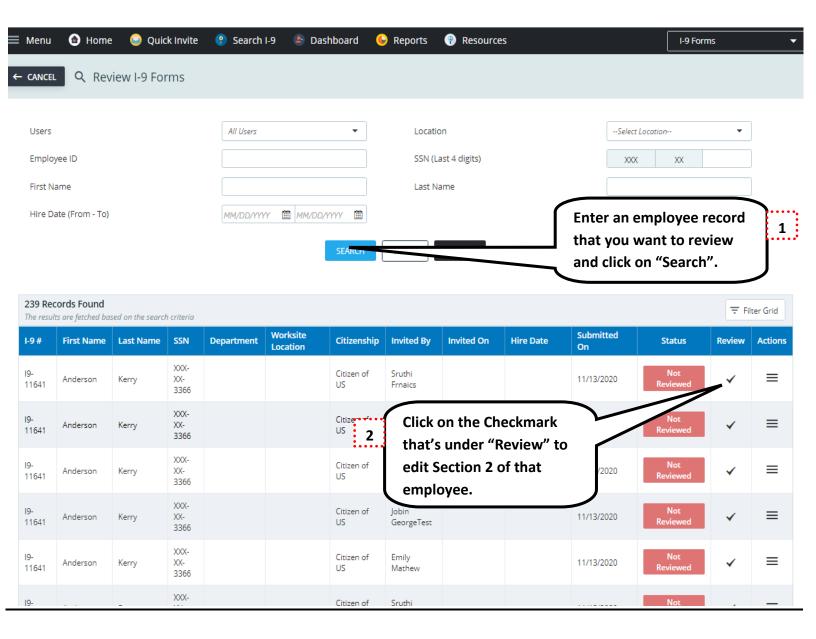

### <u>STEP 4:-</u>

| enu l Home 😜 Quick I                                                      | nvite 😲 Search I-9                                            | ə 🍐 Dash                 | board 🕒           | Reports 🛞                          | Resources                               |                  |                      | I-9 Forms                                |      |
|---------------------------------------------------------------------------|---------------------------------------------------------------|--------------------------|-------------------|------------------------------------|-----------------------------------------|------------------|----------------------|------------------------------------------|------|
| NCEL O Review I-9 Form                                                    | n Details                                                     |                          |                   |                                    |                                         |                  |                      | + ADD NOTES                              | -    |
|                                                                           |                                                               |                          |                   |                                    |                                         |                  |                      |                                          |      |
| Details of the I-9 Form selected for re                                   | eview and approval is given l                                 | below. You need          | to review the Sec | ection 1 details and o             | omplete the section 2 det               | tails before the | e I-9 Form is comple | eted.                                    |      |
|                                                                           |                                                               |                          |                   |                                    |                                         |                  |                      |                                          |      |
|                                                                           |                                                               |                          |                   |                                    |                                         |                  |                      |                                          |      |
| ection 1. Employee Informatio                                             | n and Attestation                                             |                          |                   |                                    |                                         |                  |                      |                                          |      |
|                                                                           |                                                               | nan the <b>first day</b> | of employment     | <b>t</b> , but not before ac       | cepting a job offer.)                   |                  |                      |                                          |      |
| Employees must complete and sign Sec                                      |                                                               |                          | of employment     | t , but not before ac              | cepting a job offer.)<br>Middle Initial | <b>?</b> (       | Dther Last Names U   | lsed (if any)                            |      |
| Employees must complete and sign Sec                                      | tion 1 of Form I-9 no later th                                |                          | of employment     | <b>t</b> , but not before ac       |                                         | <b>2</b>         | Other Last Names U   | lsed (if any)                            | (    |
| Employees must complete and sign Sec<br>ast Name (Family Name) *<br>Kerry | tion 1 of Form I-9 no later th<br>Pirst Name (Git<br>Anderson |                          |                   | t , but not before ac              | Middle Initial                          |                  |                      | lsed (if any)<br>? Zip Co                | de * |
| Employees must complete and sign Sec<br>ast Name (Family Name) *<br>Kerry | tion 1 of Form I-9 no later th<br>Pirst Name (Git<br>Anderson | ven Name) *              |                   |                                    | Middle Initial                          |                  | N/A                  |                                          |      |
| \ddress (Street Number and Name ) *                                       | tion 1 of Form I-9 no later th<br>Pirst Name (Git<br>Anderson | Apt. Number              |                   | <ul> <li>City or Town *</li> </ul> | Middle Initial                          | 2 <b>()</b>      | N/A<br>State *       | <ul> <li>Zip Co</li> <li>1442</li> </ul> |      |

I am aware that federal law provides for imprisonment and/or fines for false statements or use of false documents in connection with the completion of this form. I attest, under penalty of perjury, that I am (check one of the following boxes):

| A citizen of the United States     A noncitizen national of the United States                      | Click here if you want to edit |
|----------------------------------------------------------------------------------------------------|--------------------------------|
| A lawful permanent resident(Alien Registration Number/USCIS Number)                                | out any details in Section 1.  |
| <ul> <li>An alien authorized to work until (expiration date, if applicable, mm/dd/yyyy)</li> </ul> |                                |
|                                                                                                    |                                |
| Waiting on Social Security Number from SSA                                                         |                                |

| enu 💿 Home 😜 Quick Invite                  | 💡 Search I-9 🛛 🕭 Dashboard 🖓                                                                          | 💪 Reports 🛛 🛞 Resources                  | I-9 Forms                                                          |
|--------------------------------------------|----------------------------------------------------------------------------------------------------|------------------------------------------|--------------------------------------------------------------------|
|                                            |                                                                                                    |                                          | P EDIT SECTI                                                       |
| Waiting on Social Security Number from SS/ | A                                                                                                    |                                          |                                                                    |
| Jploaded Documents                         |                                                                                                    | Upload Su                                | upporting Documents                                                |
| Doc Туре                                   | File Name                                                                                             | DeleteA.                                 |                                                                    |
| U.S. Passport (Front Page)                 | FrontPage.pdf                                                                                         | Select Doc                               | cument                                                             |
| U.S. Passport (Back Page)                  | BackPage.pdf                                                                                          | 1                                        | Select                                                             |
|                                            |                                                                                                    | UPLOA                                    |                                                                    |
|                                            |                                                                                                    | UPLOA                                    |                                                                    |
| ection 2. Employer or Authorized Rep       | resentative Review and Verification                                                                   |                                          |                                                                    |
|                                            | ust complete and sign Section 2 within 3 busines<br>ist B and one document from List C as listed on t |                                          | nployment. You must physically examine one document from List A OF |
|                                            |                                                                                                    | () () () () () () () () () () () () () ( |                                                                    |
| Document Type                              | List A List B And List C                                                                              |                                          |                                                                    |
| Employee submitted receipt for List A ?    | Employee submitted receipt                                                                            |                                          | Depending upon the document                                        |
| Document Title 💡                           | U.S. Passport                                                                                         |                                          | selected, enter the corresponding                                  |
| _                                          |                                                                                                    |                                          | document number and its expiry                                     |
| Issuing Authority ?                        | U.S Department of State                                                                               |                                          |                                                                    |

Document Number ?

Document Title ?

Issuing Authority ?

Document Number

0

Expiration Date (if any)(mm/dd/yyyy)

57S2139H01

05/05/2022

----Select Issuing Authority----

Ħ

| Document Number 🥝                    |            |                                          |
|--------------------------------------|------------|------------------------------------------|
| Expiration Date (if any)(mm/dd/yyyy) | MM/DD/YYYY |                                          |
| Additional Information : 📀           |            | Enter any information here<br>(optional) |

#### CERTIFICATION

| I attest, under penalty of perjury, that (1) I have examined the doc                                                  | ument(s) presented by the above-named employee, (2) the ab | ove-listed document(s) | appear to be genuine and to relate to th | ie |
|----------------------------------------------------------------------------------------------------|------------------------------------------------------------|------------------------|------------------------------------------|----|
| employee named, and (3) to the best of my knowledge the employ<br>The employee's first day of employment (mm/dd/yyyy) | Enter the first day of employment<br>of the candidate.     |                        |                                          |    |
| Signature Of Employer Or Authorized Representative ?                                                                  | Today's Date (mm/dd/yyyy) *                                | ? Title of Employe     | er or Authorized Representative *        | ?  |
|                                                                                                    | 02/03/2021                                                 | Technical Con          | tent Writer                              |    |
| Last Name of the Employer or Authorized Representative (?                                                             | First Name of Employer or Authorized Representative        | ? Employer's Bus       | iness or Organization Name               | 0  |
| Mathew                                                                                                    | Zachariah                                                  | emp solutions          | 5                                        |    |
| Worksite Location                                                                                                    | Employer's Business or Organization Address (Street Number | and Name) 🕜            | City or Town                             | 0  |
| 001 - Atlantic 👻                                                                                                    | 4461 Kuhl Avenue                                           |                        | Georgia                                  |    |
| State (?                                                                                                    | Zip Code                                                   |                        |                                          |    |
| Indiana                                                                                                    |                                                            | ck on "Comple          | ete & Continue"                          |    |
|                                                                                                    | COMPLETE AND CONTINUE BACK                                 |                        |                                          |    |

## <u>STEP 5:-</u>

| 🚍 Menu 💿 Home 😔 Quick Invite 💡 Search I-9 🔄 Dashboard 🕒 Reports 😗 Resources                                                                                                    | - |
|----------------------------------------------------------------------------------------------------|---|
| CANCEL 🖍 Electronic Signature                                                                                                    |   |
| 1-5-Electronic Signing Interst, under penalty, that have examined the document(s) presented by the above-named employee, that the above-listed document(s) support to be genuine and to relate to the employee is eligible to work in the United States. Latest to the following: Interstand the employee's work authorization will be verified electronically with the United States government. Interstand the certification statement above Inter and and agree with the certification statement above. Inter Intel Inter Intel Intel Intel In | 2 |

# <u>STEP 6:-</u>

| Menu 🍙 Home                  | 실 Quick Invite          | 💡 Search I-9            | lashboard                    | 🕒 Reports           | 🕐 Resources              |                               |                 | I-9 Forms     |    |
|------------------------------|-------------------------|-------------------------|------------------------------|---------------------|--------------------------|-------------------------------|-----------------|---------------|----|
| - cancel 📀 1-9 Foi           | rm Completion           |                         |                              |                     |                          |                               |                 |               |    |
|                              |                         |                         |                              |                     |                          |                               |                 |               |    |
| Q You have successfully      | completed the I9 Form f | or the following employ | vee. Please confirm th       | e employee details. | You can generate and vie | w the I-9 form by clicking on | the Generate I- | 9 Form below. |    |
| I-9 Details                  |                         |                         |                              |                     |                          |                               |                 |               |    |
| I-9 Code                     |                         | : 19-11641              |                              |                     | Date                     | of Hire                       | : 02            | /08/2021      |    |
| First Name                   |                         | : Anderson              |                              |                     | Last                     | Name                          | : Ke            | rry           |    |
| Maiden Name                  |                         | :                       |                              |                     | Date                     | of Birth                      | : 12            | /10/1972      |    |
| Address                      |                         | : 4271 Walt Nuzum       | Farm Road                    |                     | Soci                     | al Security #                 | : XX            | X-XX-3366     |    |
| Citizen Type                 |                         | : A citizen of the Un   | ited States                  |                     |                          |                               |                 |               |    |
| GENERATE I-9 FORM            | $\longrightarrow$       |                         | , to generat<br>I-9 for this |                     |                          |                               |                 |               |    |
|                              |                         |                         | ADD DOCU                     | JMENTS BAC          | IK TO I-9 HOME           | → Click here,<br>interface.   | to go ba        | ack to I-9 ma | in |
|                              |                         |                         |                              |                     |                          |                               |                 |               |    |
|                              |                         |                         |                              |                     |                          |                               |                 |               |    |
|                              |                         |                         |                              |                     |                          |                               |                 |               |    |
| MPTRUST Solutions 2008 - 202 | 21 All Rights Reserved  |                         |                              | EMP Trust I         | IR.                      |                               |                 |               |    |